# **webMethods Microservices Container 10.0 Readme**

# **May 2017**

**This is an Innovation Release. Innovation releases have a much shorter support cycle than standard releases. To learn more, please visit <http://empower.softwareag.com/innovationrelease/>**

This file contains important information you must read before using webMethods Microservices Container 10.0. You can find system requirements, user documentation, and installation and upgrade instructions on the [Documentation website](http://documentation.softwareag.com/) or the [TECHcommunity website.](http://techcommunity.softwareag.com/) At those locations, you can also find suite-related security and globalization information.

Included in this file is information about functionality that has been added, removed, deprecated, or changed for this product. Deprecated functionality continues to work and is supported by Software AG, but may be removed in a future release. Software AG recommends against using deprecated functionality in new projects.

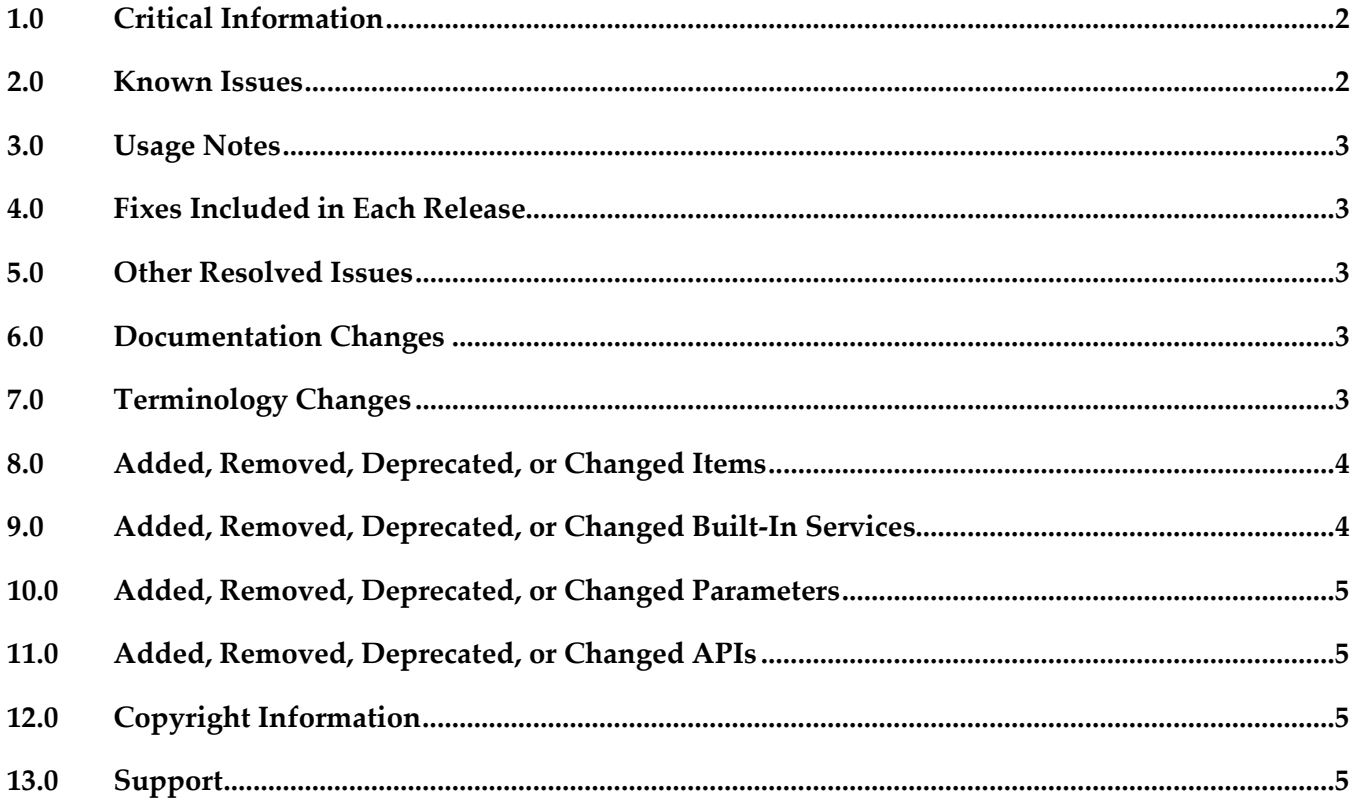

# <span id="page-1-0"></span>**1.0 Critical Information**

This section lists any critical issues for the current release that were known when this readme was published. For critical information found later, go to the Knowledge Center on the [Empower website.](https://empower.softwareag.com/)

# <span id="page-1-1"></span>**2.0 Known Issues**

This section lists any issues for the current release that were known when this readme was published. For known issues found later, go to the Knowledge Center on the [Empower website.](https://empower.softwareag.com/)

■ PIE-46101

The User Name and Password fields are required for a Consul server alias but should be optional. Not all Consul servers require a username and password. Consequently the User Name and Password fields for a Consul server alias should be optional and not required.

To work around this issue, if the Consul server does not require username and password, provide some dummy text for the User Name and Password fields.

PIE-46228

The pub.consul.client:ping service in the WmConsul package is meant to be internal but is public instead.

The pub.consul.client:ping service is used internally by the webMethods Microservices Container test an alias to a Consul Service Registry server. The service should be in the wm folder in WmConsul, making the fully qualified name of the service wm.consul.client:ping.

There is no workaround for this issue.

Do not create services that invoke pub.consul.client:ping.

PIE-46242

The pub.consul.client:getAllHostsForService in the WmConsul package displays the incorrect output signature.

The pub.consul.client:getAllHostsForService service lists an output parameter named "hosts" of type String. However, the output parameter should be a String List named "hostList". There is no work around for this issue.

# <span id="page-2-0"></span>**3.0 Usage Notes**

This section provides any additional information you need to work with the current release of this product.

# <span id="page-2-1"></span>**4.0 Fixes Included in Each Release**

This section lists the latest fix level that has been included in each release for each product component. A release is listed in this section only if changes occurred in that release. Go to the Knowledge Center on the [Empower website](https://empower.softwareag.com/) for detailed information about fixes.

# <span id="page-2-2"></span>**5.0 Other Resolved Issues**

This section lists the issues that were resolved in each release but were not part of the fixes listed in the previous section. A release is listed in this section only if changes occurred in that release.

# <span id="page-2-3"></span>**6.0 Documentation Changes**

This section describes significant changes to the documentation, such as the addition, relocation, or removal of product guides, online help, chapters, or other major content. A release is listed in this section only if changes occurred in that release.

#### *Release 10.0*

▪ Information about using webMethods Microservices Container is located in *Developing Microservices with webMethods Miroservices Container*.

# <span id="page-2-4"></span>**7.0 Terminology Changes**

A release is listed in this section only if changes occurred in that release.

### <span id="page-3-0"></span>**8.0 Added, Removed, Deprecated, or Changed Items**

This section lists features, functionality, controls, portlets, properties, or other items that have been added, removed, deprecated, or changed. A release is listed in this section only if changes occurred in that release.

#### *Release 10.0*

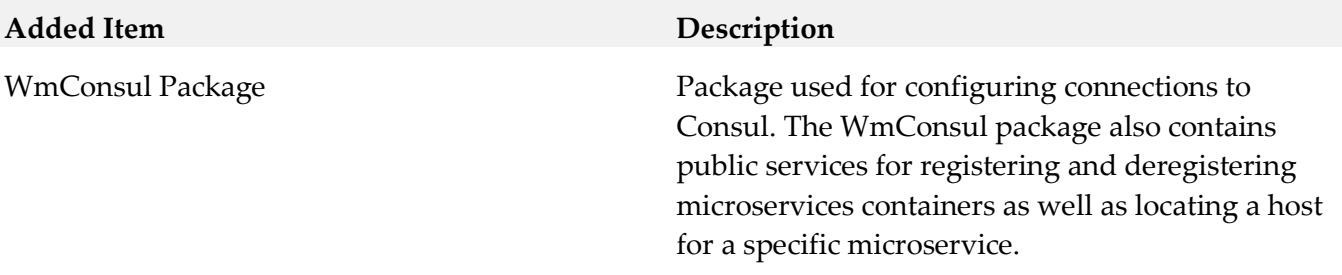

### <span id="page-3-1"></span>**9.0 Added, Removed, Deprecated, or Changed Built-In Services**

A release is listed in this section only if changes occurred in that release.

#### *Release 10.0*

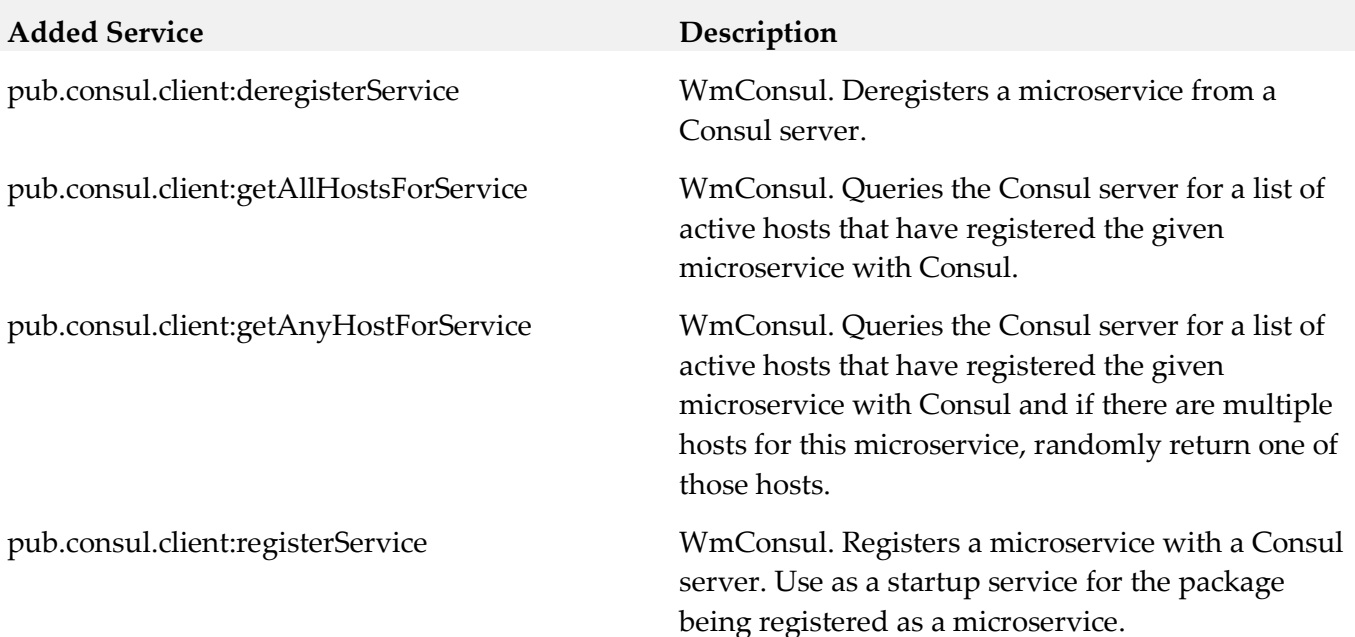

# <span id="page-4-0"></span>**10.0 Added, Removed, Deprecated, or Changed Parameters**

<span id="page-4-1"></span>A release is listed in this section only if changes occurred in that release.

#### **11.0 Added, Removed, Deprecated, or Changed APIs**

<span id="page-4-2"></span>A release is listed in this section only if changes occurred in that release.

## **12.0 Copyright Information**

Copyright © 2017 Software AG, Darmstadt, Germany and/or Software AG USA Inc., Reston, VA, USA, and/or its subsidiaries and/or its affiliates and/or their licensors.

The name Software AG and all Software AG product names are either trademarks or registered trademarks of Software AG and/or Software AG USA Inc. and/or its subsidiaries and/or its affiliates and/or their licensors. Other company and product names mentioned herein may be trademarks of their respective owners.

Detailed information on trademarks and patents owned by Software AG and/or its subsidiaries is located at [http://softwareag.com/licenses.](http://softwareag.com/licenses)

This software may include portions of third-party products. For third-party copyright notices, license terms, additional rights or restrictions, please refer to "License Texts, Copyright Notices and Disclaimers of Third Party Products". For certain specific third-party license restrictions, please refer to section E of the Legal Notices available under "License Terms and Conditions for Use of Software AG Products / Copyright and Trademark Notices of Software AG Products". These documents are part of the product documentation, located at <http://softwareag.com/licenses> and/or in the root installation directory of the licensed product(s).

## <span id="page-4-3"></span>**13.0 Support**

Visit the [Empower website](https://empower.softwareag.com/) to learn about support policies and critical alerts, read technical articles and papers, download products and fixes, submit feature/enhancement requests, and more.

Visit the [TECHcommunity website](http://techcommunity.softwareag.com/) to access additional articles, demos, and tutorials, technical information, samples, useful resources, online discussion forums, and more.

WMIC-RM-100-20170515